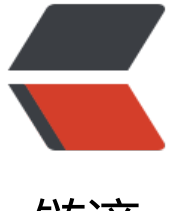

链滴

# 阿里云 Redis 开[发规](https://ld246.com)范 (供大家参考)

作者: michael

- 原文链接:https://ld246.com/article/1538209247228
- 来源网站:[链滴](https://ld246.com/member/michael)
- 许可协议:[署名-相同方式共享 4.0 国际 \(CC BY-SA 4.0\)](https://ld246.com/article/1538209247228)

最近看到一些写得非常好的有关于Redis缓存使用的文章,这里做一下总结,拿下来自己做一个 份,以便以后回顾。

# **一、键值设计**

### **1. key名设计**

● (1)【建议】: 可读性和可管理性

以业务名(或数据库名)为前缀(防止key冲突), 用冒号分隔, 比如业务名:表名:id

#### ugc:video:1

● (2)【建议】:简洁性

保证语义的前提下,控制key的长度,当key较多时,内存占用也不容忽视,例如:

user:{userid}:organization:message:{mid} 简化为u:{userid}:org:msg:{mid}。

● (3)【强制】:不要包含特殊字符

反例:包含空格、换行、单双引号以及其他转义字符

#### **2. value设计**

● (1)【强制】:拒绝bigkey(防止网卡流量、慢查询)

string类型控制在10KB以内,hash、list、set、zset元素个数不要超过5000。反例:一个包含200万 元素的list。

非字符串的bigkey,不要使用del删除,使用hscan、sscan、zscan方式渐进式删除,同时要注意防止 igkey过期时间自动删除问题(例如一个200万的zset设置1小时过期,会触发del操作,造成阻塞,而 该操作不会不出现在慢查询中(latency可查)), 查找方法和删除方法

● (2)【推荐】:选择适合的数据类型。

例如:实体类型(要合理控制和使用数据结构内[存编码优化](https://yq.aliyun.com/articles/531067#cc1)[配置,例如](https://yq.aliyun.com/articles/531067#cc2)ziplist,但也要注意节省内存和性 之间的平衡)

反例:

set user:1:name tom set user:1:age 19 set user:1:favor football

正例:

hmset user:1 name tom age 19 favor football

#### **3.【推荐】:控制key的生命周期,redis不是垃圾桶。**

建议使用expire设置过期时间(条件允许可以打散过期时间,防止集中过期),不过期的数据重点关注idl

time。

# **二、命令使用**

#### **1.【推荐】 O(N)命令关注N的数量**

例如hgetall、lrange、smembers、zrange、sinter等并非不能使用,但是需要明确N的值。有遍历 需求可以使用hscan、sscan、zscan代替。

#### **2.【推荐】:禁用命令**

禁止线上使用keys、flushall、flushdb等,通过redis的rename机制禁掉命令,或者使用scan的方式 进式处理。

### **3.【推荐】合理使用select**

redis的多数据库较弱,使用数字进行区分,很多客户端支持较差,同时多业务用多数据库实际还是单 程处理,会有干扰。

#### **4.【推荐】使用批量操作提高效率**

原生命令:例如mget、mset。 非原生命令:可以使用pipeline提高效率。

但要注意控制一次批量操作的**元素个数**(例如500以内,实际也和元素字节数有关)。

注意两者不同:

- 1\. 原生是原子操作, pipeline是非原子操作。
- 2\. pipeline可以打包不同的命令,原生做不到
- 3\. pipeline需要客户端和服务端同时支持。

#### **5.【建议】Redis事务功能较弱,不建议过多使用**

Redis的事务功能较弱(不支持回滚),而且集群版本(自研和官方)要求一次事务操作的key必须在一个slo 上(可以使用hashtag功能解决)

#### **6.【建议】Redis集群版本在使用Lua上有特殊要求:**

● 1.所有key都应该由 KEYS 数组来传递, redis.call/pcall 里面调用的redis命令, key的位置, 必须是 EYS array, 否则直接返回error,"-ERR bad lua script for redis cluster, all the keys that the script ses should be passed using the KEYS array"

● 2.所有key, 必须在1个slot上, 否则直接返回error, "-ERR eval/evalsha command keys must in s me slot"

# **7.【建议】必要情况下使用monitor命令时,要注意不要长时间使用。**

# **三、客户端使用**

#### **1.【推荐】**

避免多个应用使用一个Redis实例

正例:不相干的业务拆分,公共数据做服务化。

# **2.【推荐】**

使用带有连接池的数据库,可以有效控制连接,同时提高效率,标准使用方式:

```
执行命令如下:
Jedis jedis = null;
try {
   jedis = jedisPool.getResource();
   //具体的命令
   jedis.executeCommand()
} catch (Exception e) {
   logger.error("op key {} error: " + e.getMessage(), key, e);
} finally {
  //注意这里不是关闭连接,在JedisPool模式下,Jedis会被归还给资源池。
  if (jedis != null) jedis.close();
}
```
下面是JedisPool优化方法的文章:

- Jedis常见异常汇总
- JedisPool资源池优化

# **3[.【建议】](https://yq.aliyun.com/articles/236384)**

[高并发下建议客户端添加](https://yq.aliyun.com/articles/236383)熔断功能(例如netflix hystrix)

# **4.【推荐】**

设置合理的密码,如有必要可以使用SSL加密访问(阿里云Redis支持)

# **5.【建议】**

根据自身业务类型,选好maxmemory-policy(最大内存淘汰策略),设置好过期时间。

默认策略是volatile-lru, 即超过最大内存后, 在过期键中使用lru算法进行key的剔除, 保证不过期数 不被删除,但是可能会出现OOM问题。

#### **其他策略如下:**

- allkeys-lru: 根据LRU算法删除键, 不管数据有没有设置超时属性, 直到腾出足够空间为止。
- allkeys-random: 随机删除所有键, 直到腾出足够空间为止。
- volatile-random:随机删除过期键,直到腾出足够空间为止。

● volatile-ttl: 根据键值对家的ttl属性,删除最近将要过期数据。如果没有,回退到noeviction策略。

● noeviction: 不会剔除任何数据, 拒绝所有写入操作并返回客户端错误信息"(error) OOM comma d not allowed when used memory", 此时Redis只响应读操作。

# **四、相关工具**

# **1.【推荐】:数据同步**

redis间数据同步可以使用: redis-port

# **2.【推荐】:big key搜索**

redis大key搜索工具

# **3.【推荐】:热点key寻找(内部实现使用monitor,所以建议短时间使用)**

[facebook的redis-fa](https://yq.aliyun.com/articles/117042)ina

```
阿里云Redis已经在内核层面解决热点key问题,欢迎使用。
```
# **[五 附录:删除b](https://github.com/facebookarchive/redis-faina)igkey**

```
1\. 下面操作可以使用pipeline加速。
2\. redis 4.0已经支持key的异步删除,欢迎使用。
```
### **1. Hash删除: hscan + hdel**

```
public void delBigHash(String host, int port, String password, String bigHashKey) {
   Jedis jedis = new Jedis(host, port);
   if (password != null && !"".equals(password)) {
      jedis.auth(password);
   }
   ScanParams scanParams = new ScanParams().count(100);
   String cursor = "0";
   do {
      ScanResult<Entry<String, String>> scanResult = jedis.hscan(bigHashKey, cursor, scanPar
ms);
     List<Entry<String, String>> entryList = scanResult.getResult();
      if (entryList != null && !entryList.isEmpty()) {
        for (Entry<String, String> entry : entryList) {
           jedis.hdel(bigHashKey, entry.getKey());
        }
      }
      cursor = scanResult.getStringCursor();
   } while (!"0".equals(cursor));
   //删除bigkey
   jedis.del(bigHashKey);
}
```
#### **2. List删除: ltrim**

```
public void delBigList(String host, int port, String password, String bigListKey) {
   Jedis jedis = new Jedis(host, port);
   if (password != null && !"".equals(password)) {
      jedis.auth(password);
   }
   long llen = jedis.llen(bigListKey);
  \text{int } \text{counter} = 0;
  int left = 100;
  while (counter < llen) {
      //每次从左侧截掉100个
      jedis.ltrim(bigListKey, left, llen);
     counter += left;
   }
   //最终删除key
   jedis.del(bigListKey);
}
```
#### **3. Set删除: sscan + srem**

```
public void delBigSet(String host, int port, String password, String bigSetKey) {
   Jedis jedis = new Jedis(host, port);
  if (password != null \&& !"".equals(password)) {
     jedis.auth(password);
   }
   ScanParams scanParams = new ScanParams().count(100);
   String cursor = "0";
   do {
      ScanResult<String> scanResult = jedis.sscan(bigSetKey, cursor, scanParams);
     List<String> memberList = scanResult.getResult();
      if (memberList != null && !memberList.isEmpty()) {
        for (String member : memberList) {
          jedis.srem(bigSetKey, member);
        }
      }
      cursor = scanResult.getStringCursor();
   } while (!"0".equals(cursor));
   //删除bigkey
   jedis.del(bigSetKey);
}
```
#### **4. SortedSet删除: zscan + zrem**

```
public void delBigZset(String host, int port, String password, String bigZsetKey) {
   Jedis jedis = new Jedis(host, port);
   if (password != null && !"".equals(password)) {
     jedis.auth(password);
   }
   ScanParams scanParams = new ScanParams().count(100);
   String cursor = "0";
   do {
```

```
ScanResult<Tuple> scanResult = jedis.zscan(bigZsetKey, cursor, scanParams);
  List<Tuple> tupleList = scanResult.getResult();
   if (tupleList != null && !tupleList.isEmpty()) {
      for (Tuple tuple : tupleList) {
        jedis.zrem(bigZsetKey, tuple.getElement());
      }
   }
   cursor = scanResult.getStringCursor();
 } while (!"0".equals(cursor));
 //删除bigkey
```

```
 jedis.del(bigZsetKey);
```
}

原文链接:阿里云 Redis 开发规范 (供大家参考)